## Gundersen Health System

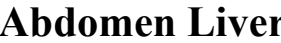

**Siemens go.All** 

Application Examples: evaluate liver: hemangioma, tumor

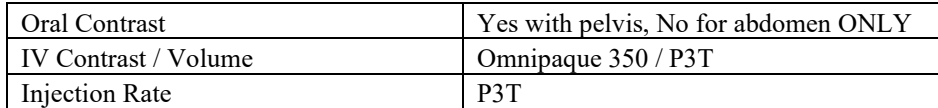

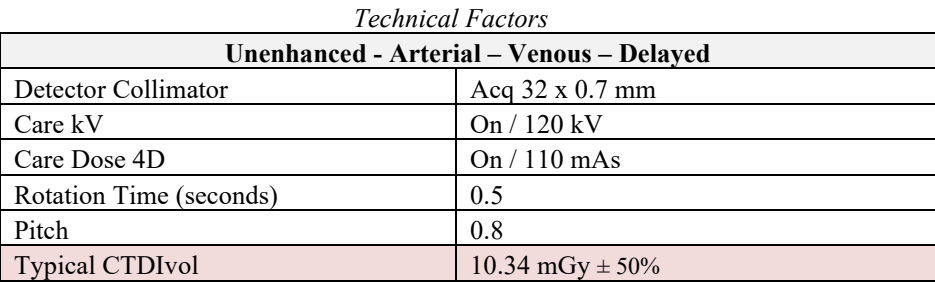

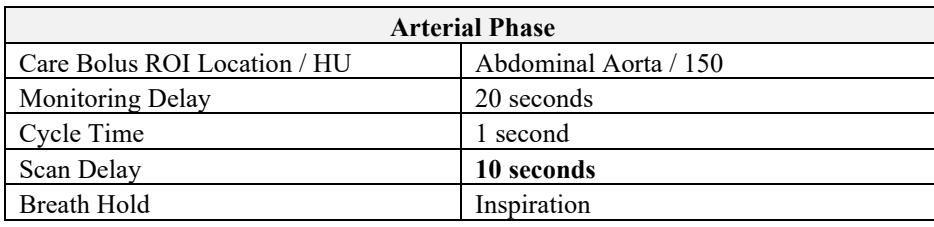

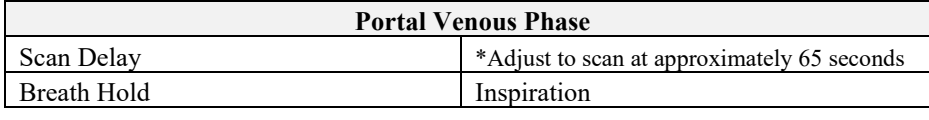

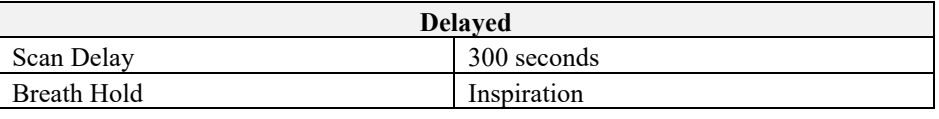

Topogram: Lateral & AP, 512 mm

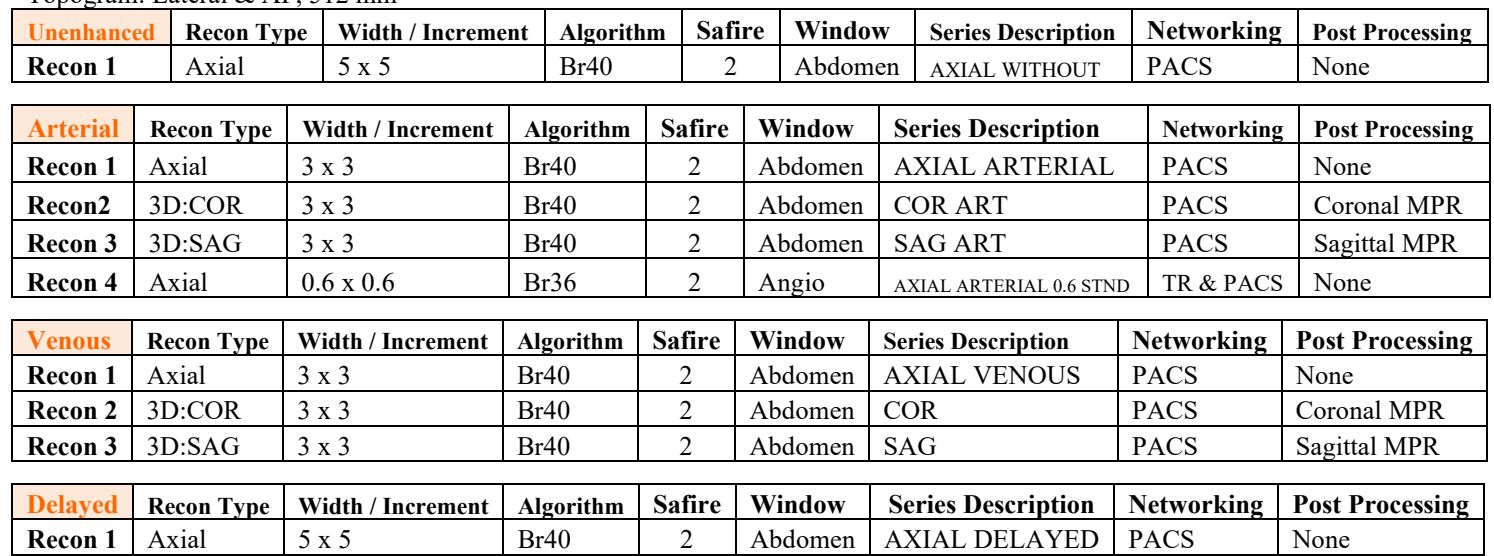

This protocol is used to evaluate the liver. All four phases are built in this protocol. Delete phases that are not needed.

**Scan Instructions:** First scan liver unenhanced. Take pre-monitoring slice at top of the arterial scan range and place ROI in aorta. Add the (1) monitoring delay, (2) arterial scan delay, and (3) arterial scan time to determine the scan delay for the Portal Venous phase—Set to equal 60-65 seconds from the start of injection. Adjust PV phase to include **entire upper abdomen or through pelvis,** if requested. All other phases include liver or requested area of interest only.

**Recons and Reformations:** Adjust FoV to fit body contour.